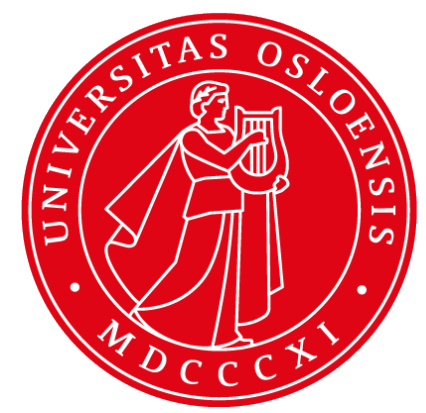

# **DHIS2 Installation and Web API**

**INF5750/9750 - Lecture 9 (Part I)**

## **Lecture contents**

- DHIS 2 Installation for developers
- **Basic Features of DHIS2**  $\circ$  (mostly covered in Lect 5.B)
- DHIS2 Web API Resources
- Authentication and CORS

# **DHIS2 installation (for devs)**

- Get code from bzr branch (trunk? or stable?) ○ bzr branch lp:dhis2
- Build projects
	- 1. dhis2 (api, services, support)
	- 2. dhis2-web (commons, web modules)
	- 3. mvn jetty:run dhis-web-portal
- My default deployed in H2 in memory. Let us define hibernate.properties
- Deploy through jetty/tomcat

## **DHIS2 Features Overview**

### Aggregate data

- Routine data
- Surveys

### **Events**

- Tracker
- Individual records
- Cases
- Programs

# **DHIS2 Aggregate & Tracker**

### Aggregate system

#### Data management

- Data elements
- Categories
- Indicators
- Data sets
- Organisation units
- User management
	- Users
	- User roles
- Data analytics
	- Pivot tables
	- Charts
	- $\circ$  GIS
	- Dashboard
	- Interpretations
- **Messages**

### Tracker system

- Programs and stages
- **Persons** 
	- Attributes
	- Identifiers
	- Lost to follow-up support and reminders
	- Visit schedule
- Aggregation queries
- From events to aggregate numbers
- Anonymous events
- **Analytics** 
	- Tabular report
	- Overview of events
	- Ad-hoc aggregation

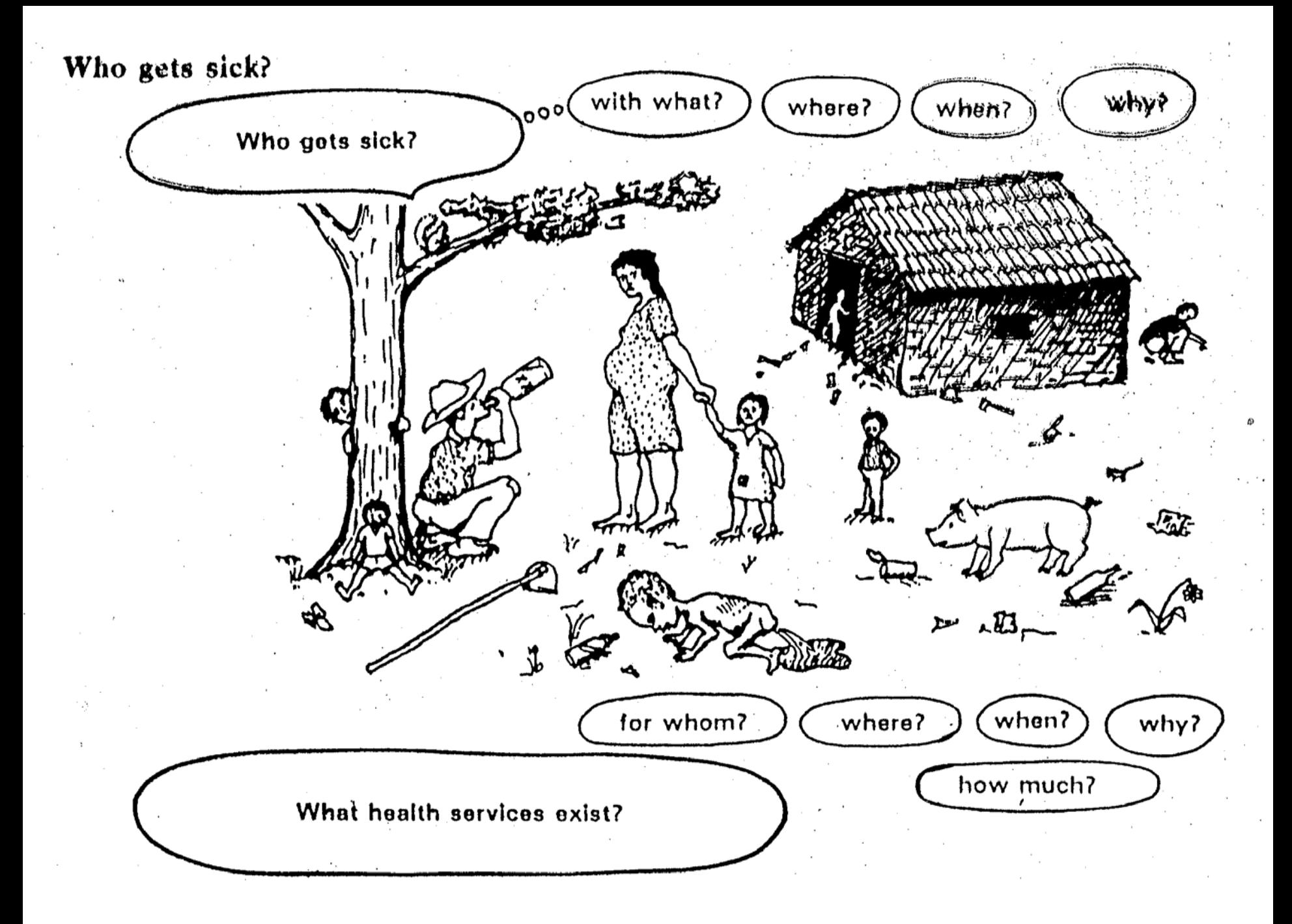

## Data Storage: Dimensional Approach

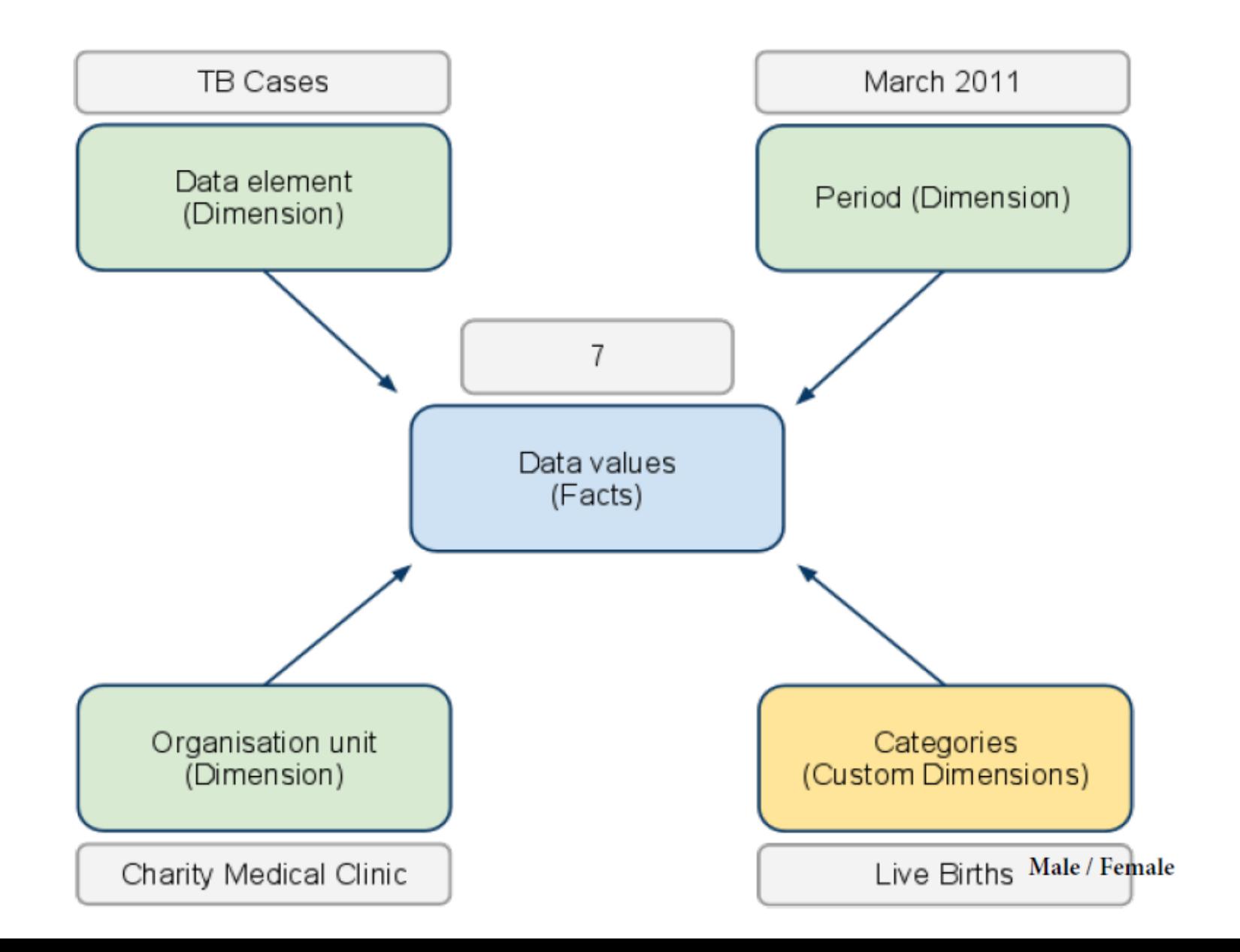

# **DHIS2 Web API**

- A RESTful (?) web service in DHIS2 ○ /api/resources - lists all the available resources
- Basic authentication
	- Pass Base64 encoded "Basic user: pass" in the value of the Authorization HTTP header
- Web API with 6 representation mimeTypes ○ html, xml, json, jsonp, pdf, csv
- GET datavalue
- POST datavalue

# **Selecting Formats**

Two ways of selecting format:

- Extensions .json, .xml, etc
- Using headers:
	- "I want you to send me this format":
		- Accept: format
		- application/xml
		- application/json
	- "I am sending you this format":
		- Content-Type: format
		- application/xml
		- application/json

## **Date and Period formats**

### Date format: yyyy-MM-dd (e.g. 2013-06-10 for June 10)

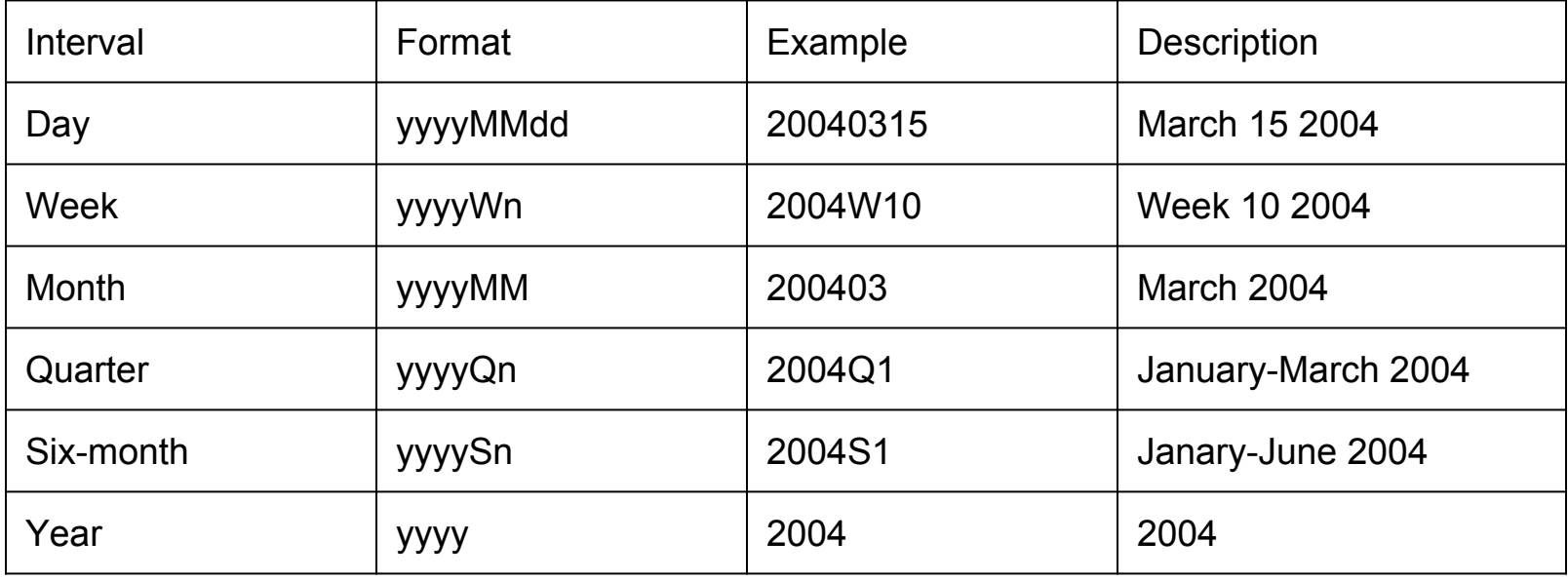

## **Form-based authentication**

## **Based on cookies**

jQuery(document).ready(function() { \$.post( "localhost/dhis-web-commons-security/login.action", { j\_username: "admin", j\_password: "district" } ); });

● Plain-text username/password exposed as part of your JS source code

# **Basic Authentication and CORS**

- DEMO
- CORSFilter Tomcat 7
	- http://tomcat.apache.org/tomcat-7.0-doc/config/filter.html#CORS\_Filter

## **Resources**

- Some implementer installation details:
	- <http://www.dhis2.org/doc/snapshot/en/implementer/html/ch08.html>

### Intro to DHIS2 database

- <http://www.dhis2.org/doc/snapshot/en/user/html/ch02s05.html>
- DHIS2 Web API
	- <http://www.dhis2.org/doc/snapshot/en/user/html/ch25.html>